# **Comparison Table**

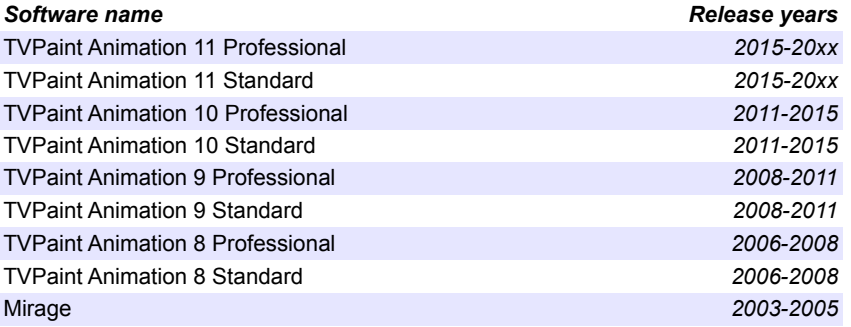

## **Index**

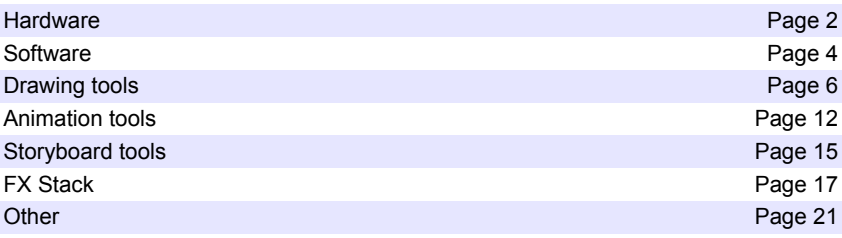

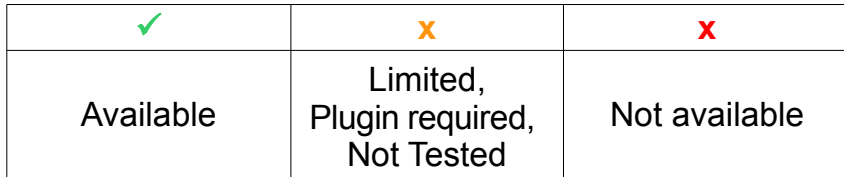

#### **Hardware**

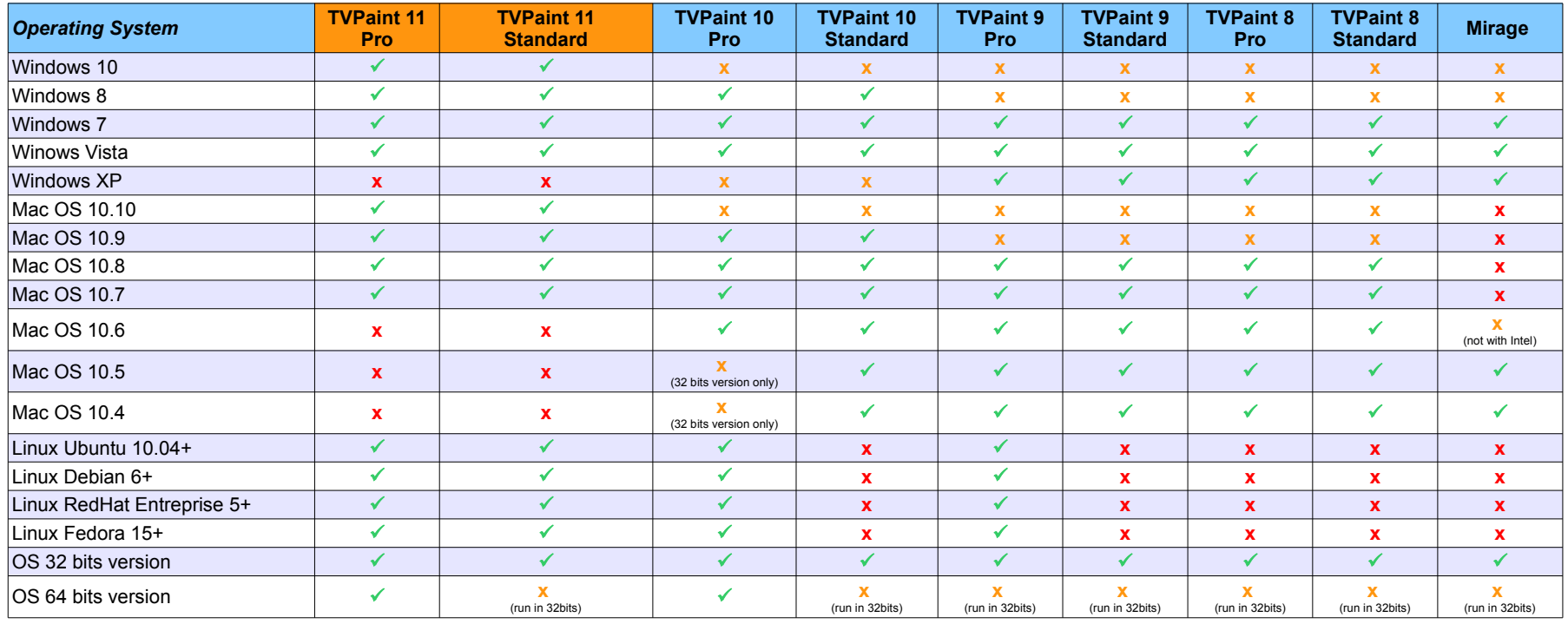

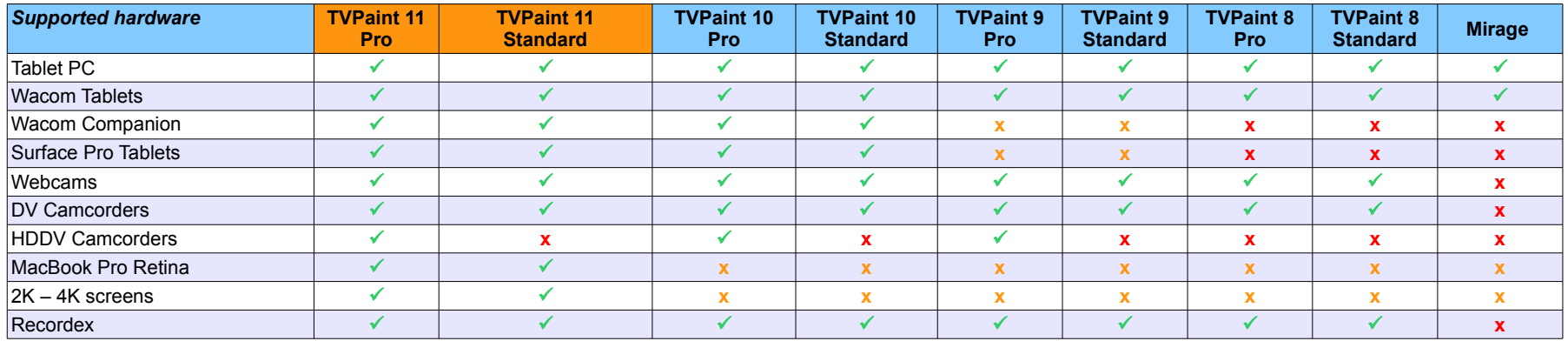

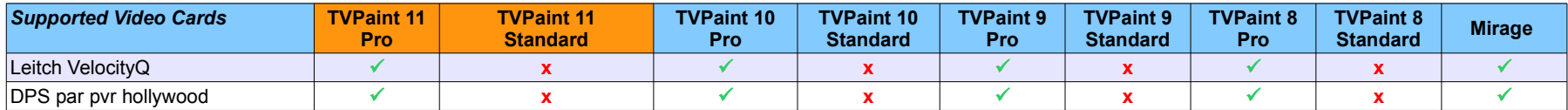

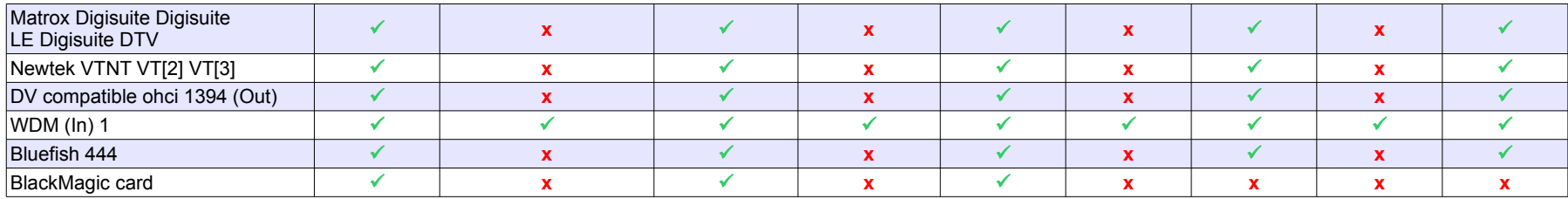

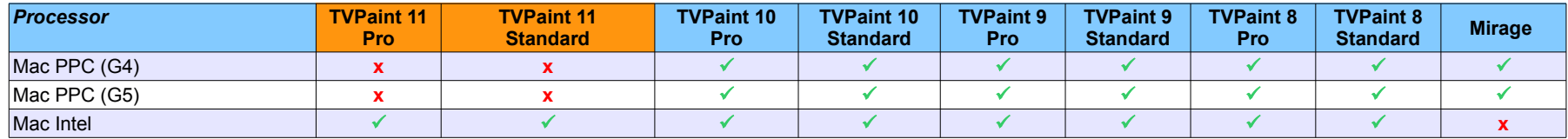

### **Interface**

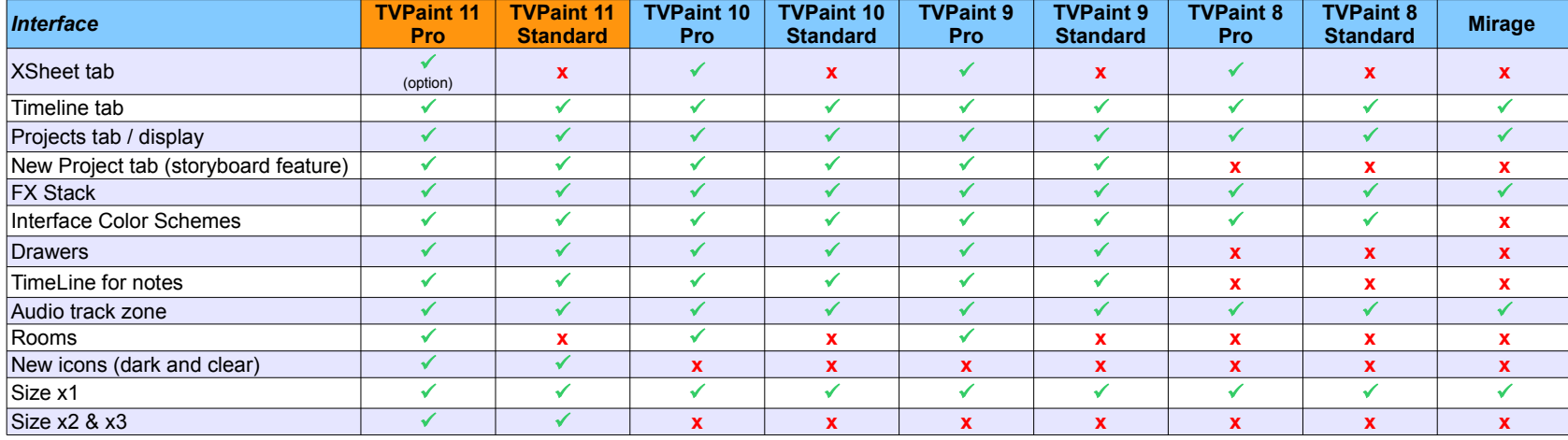

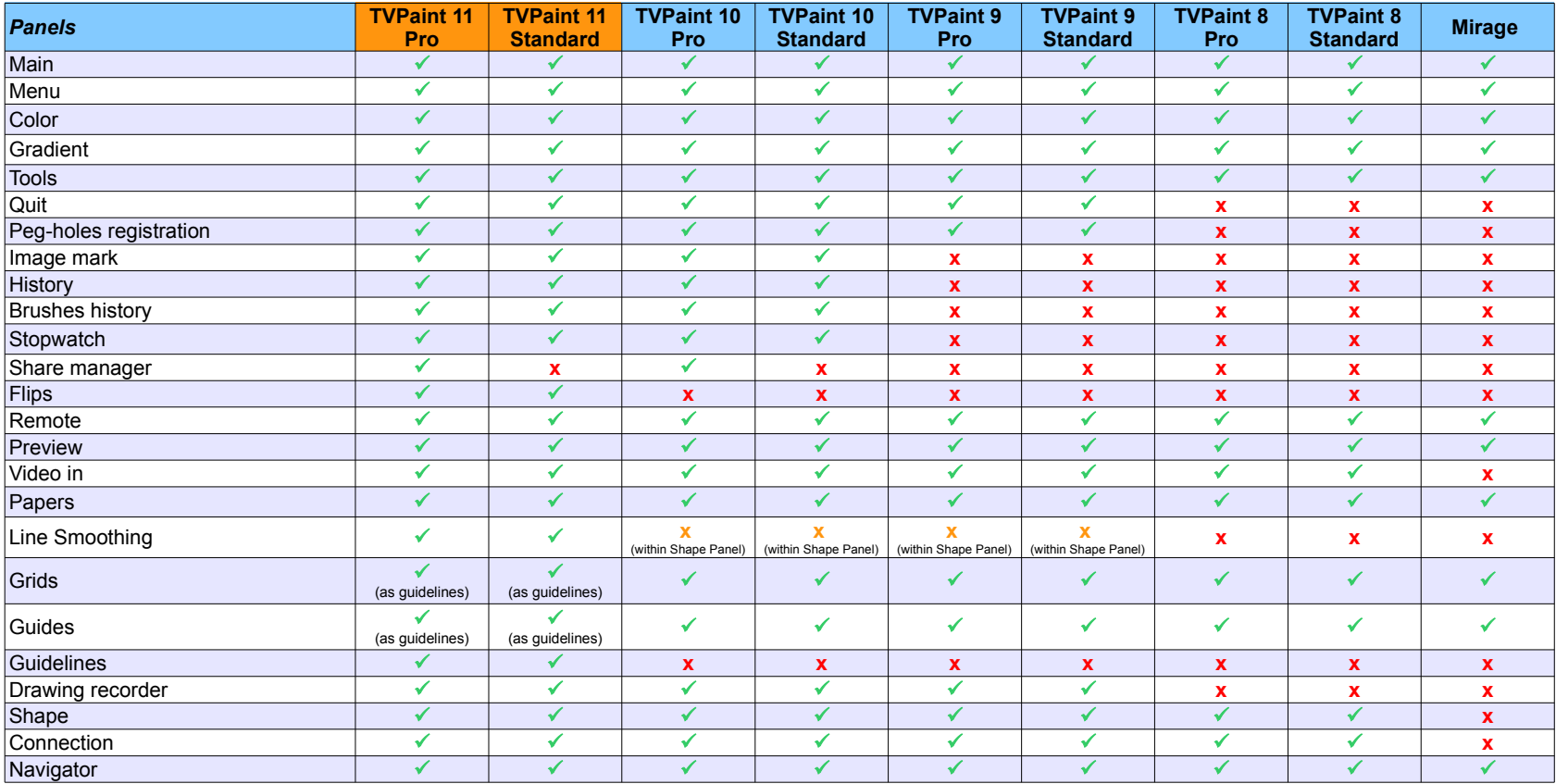

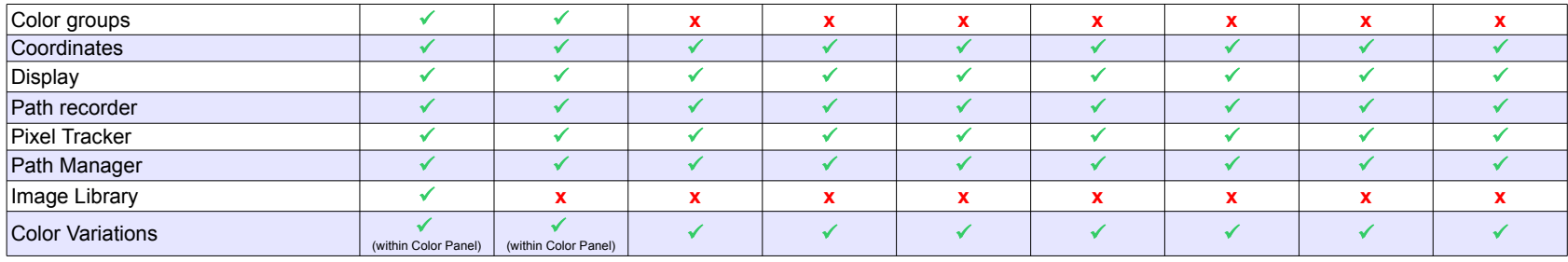

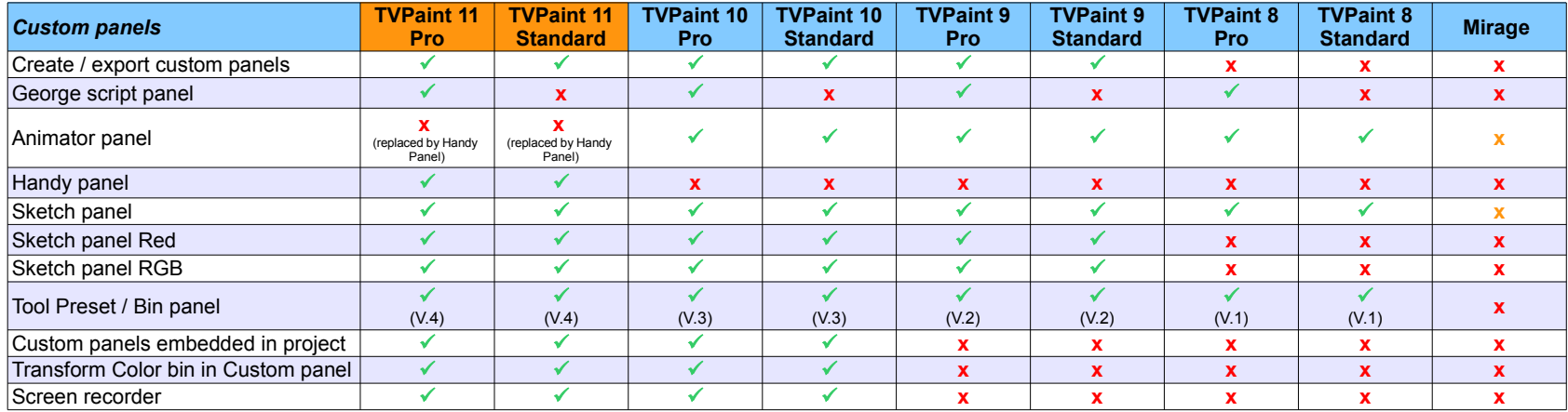

# **Layer Options**

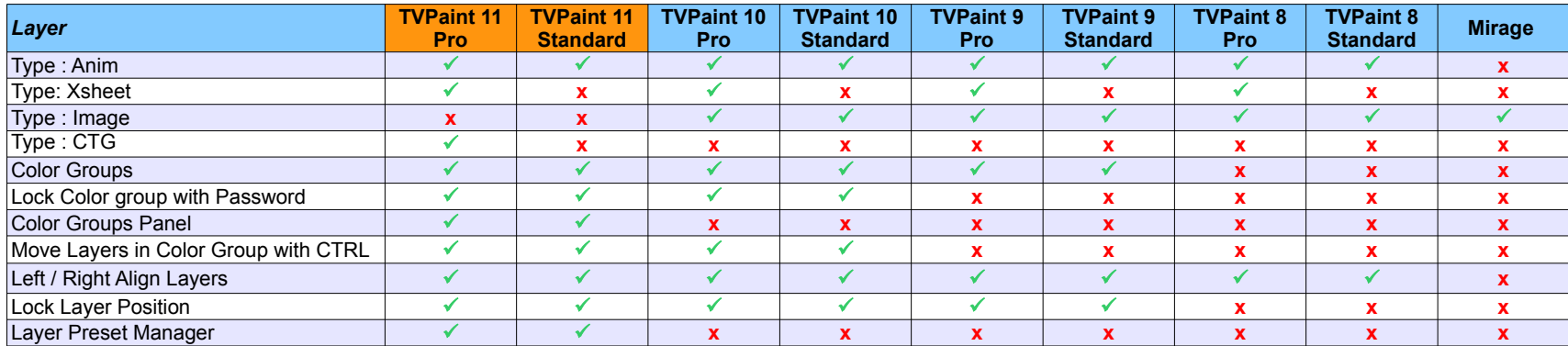

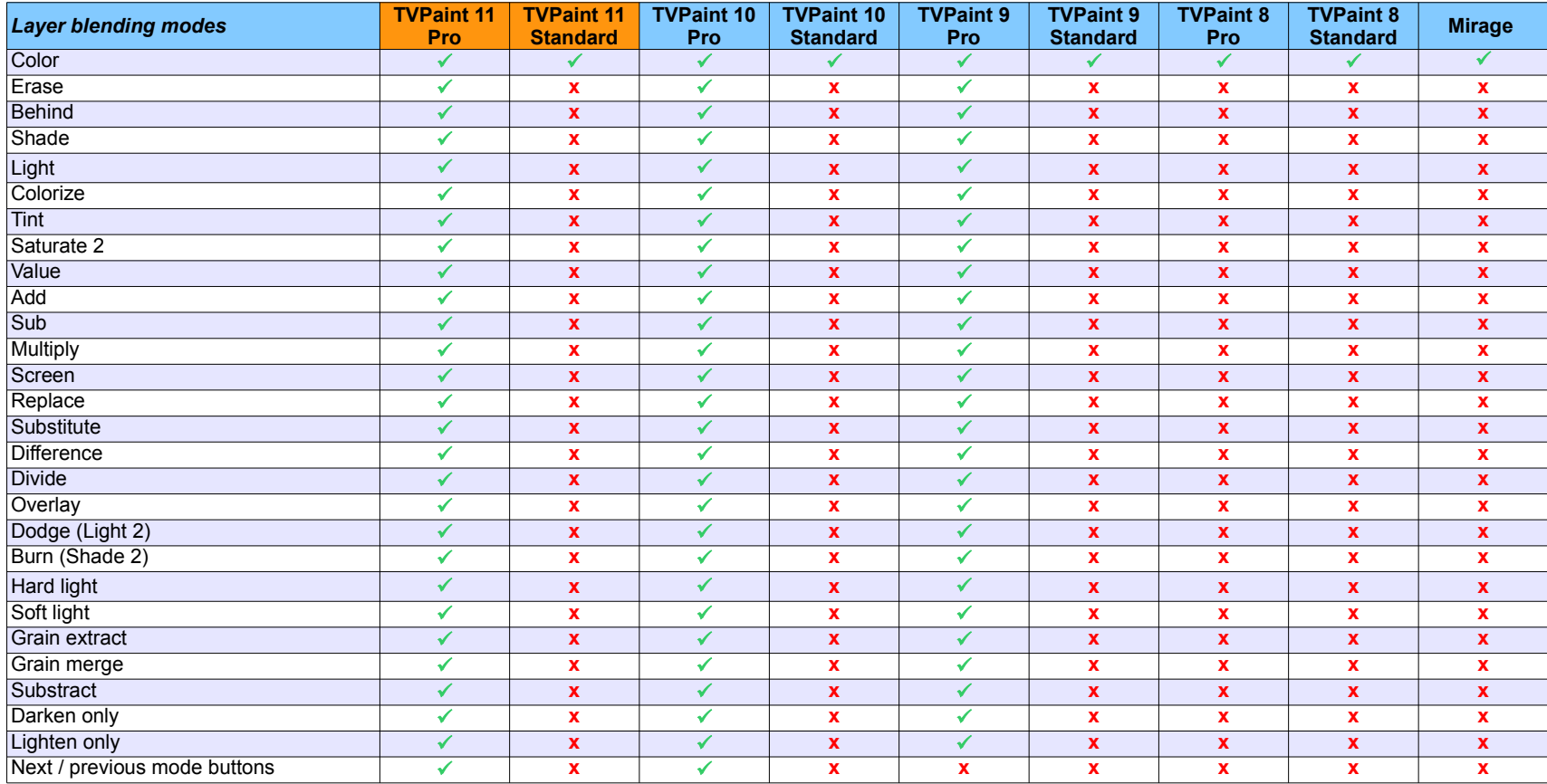

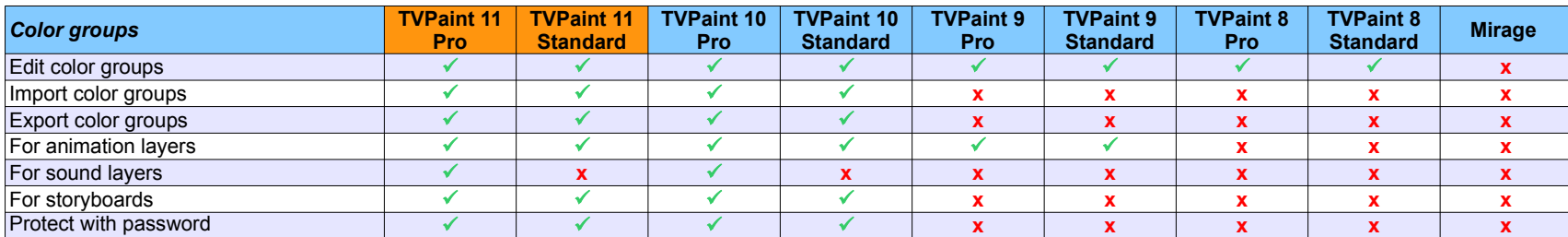

# **Drawing tools**

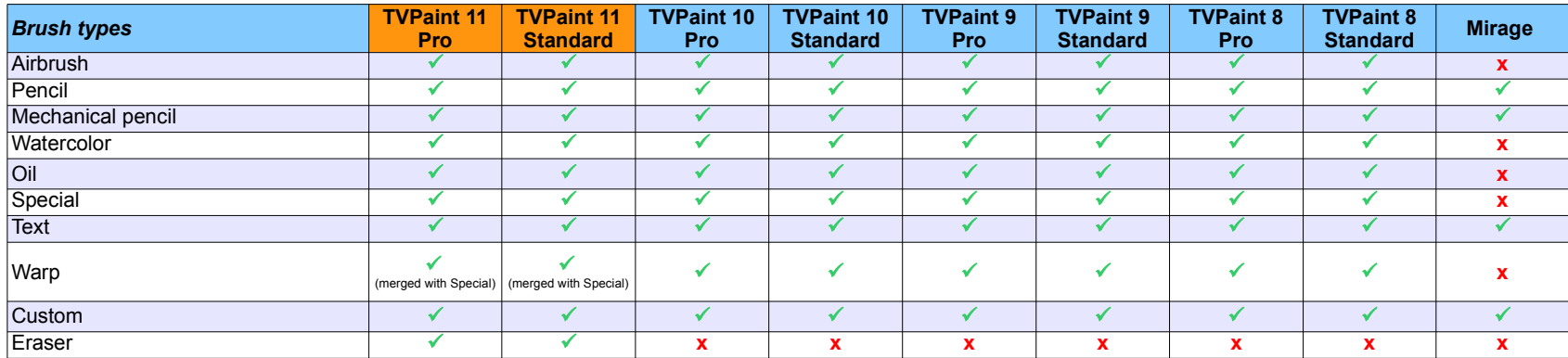

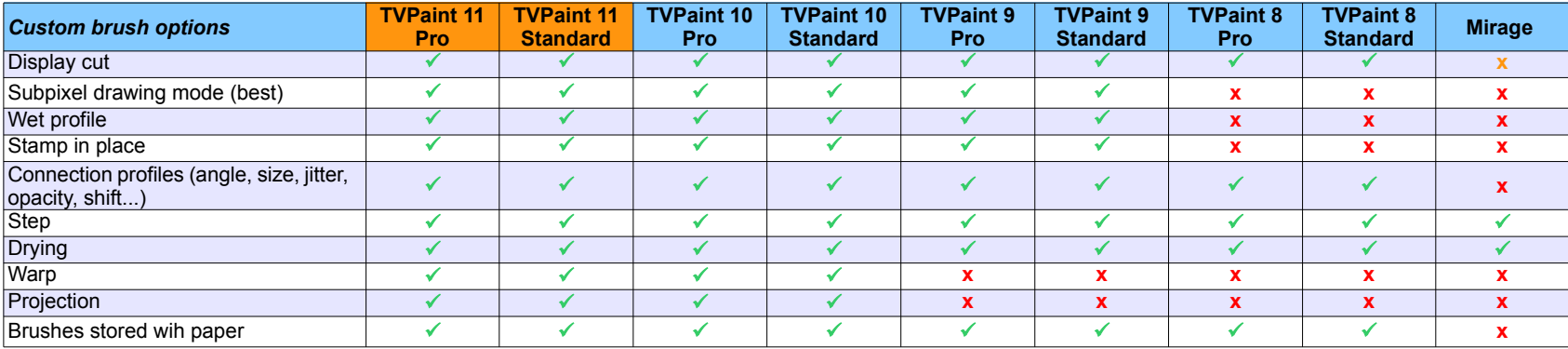

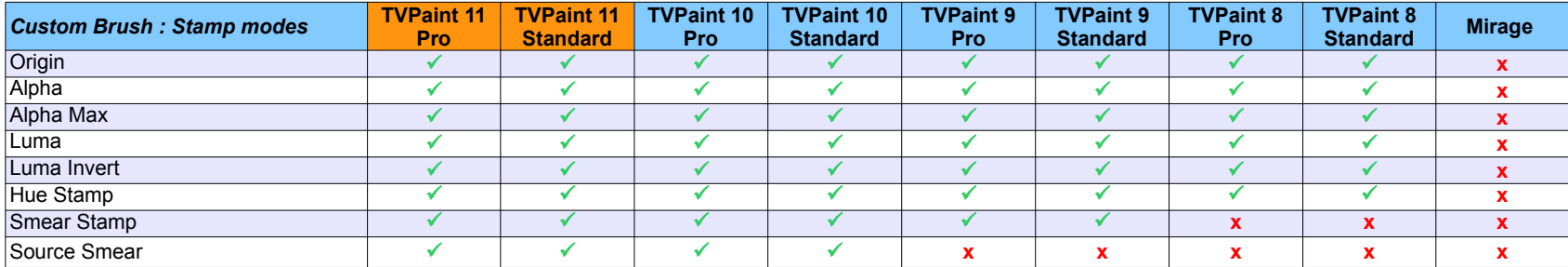

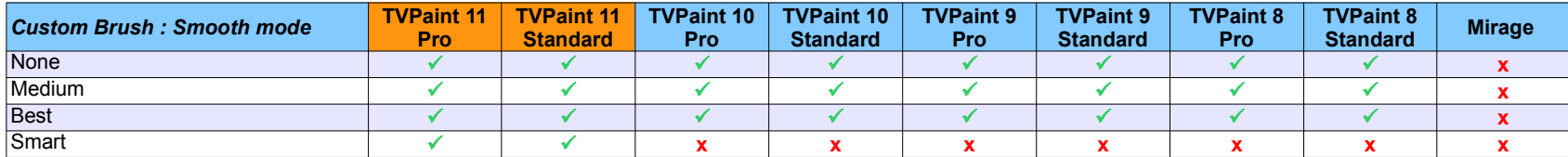

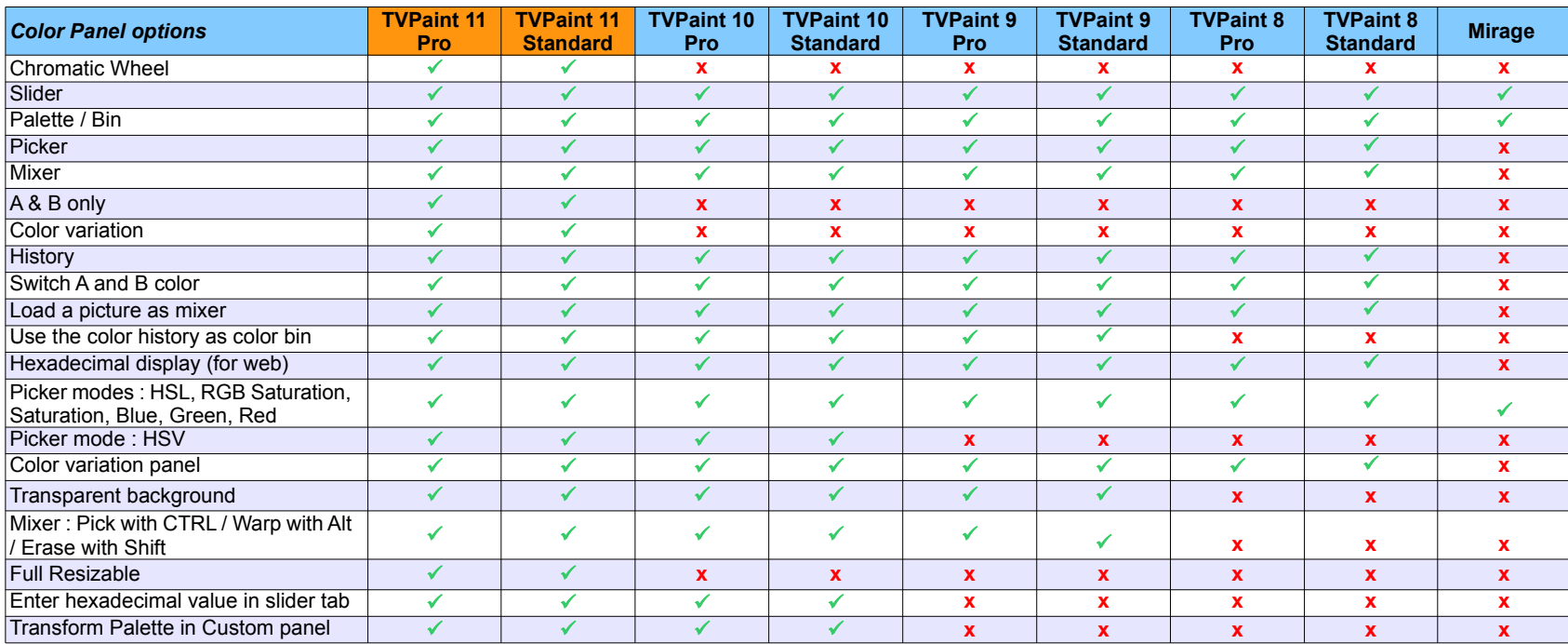

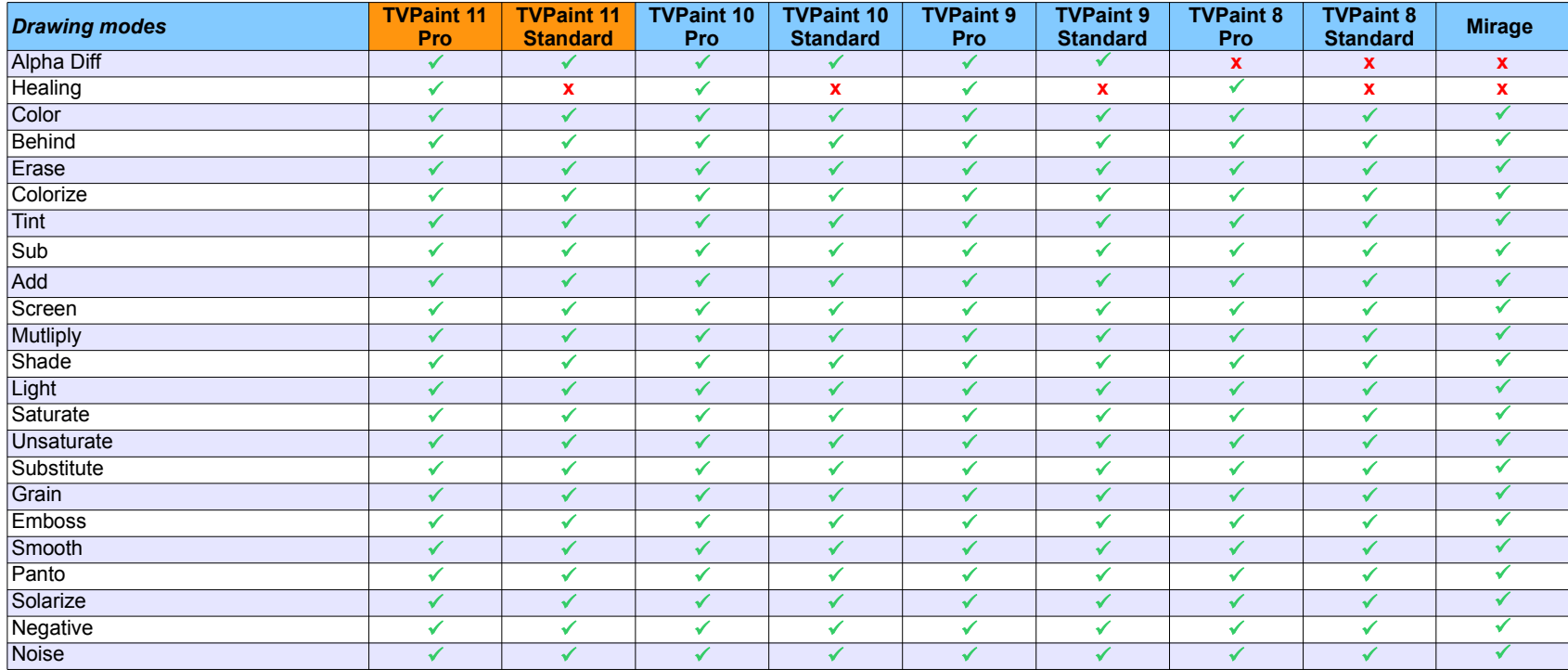

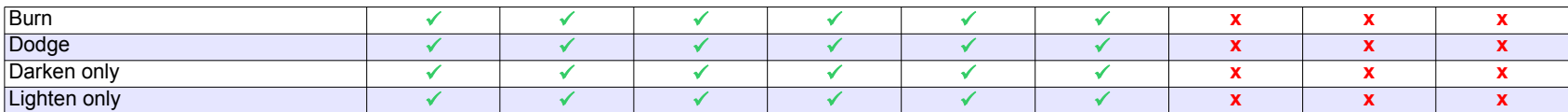

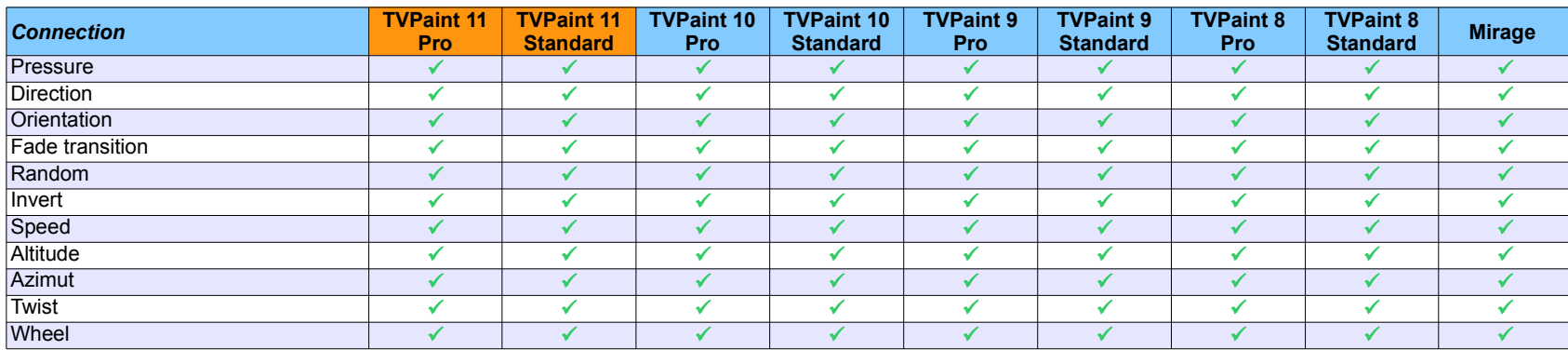

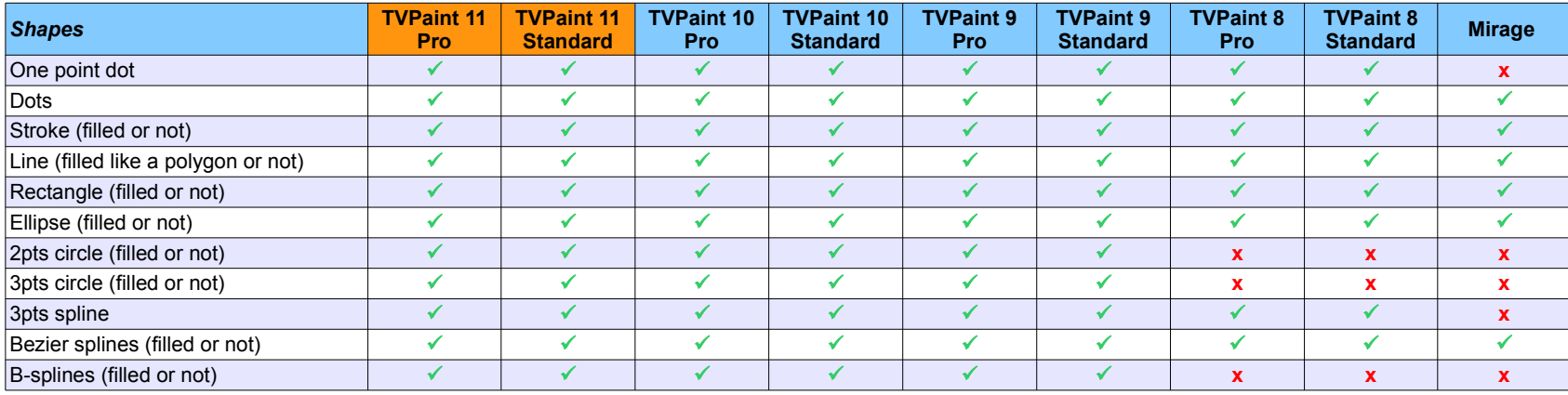

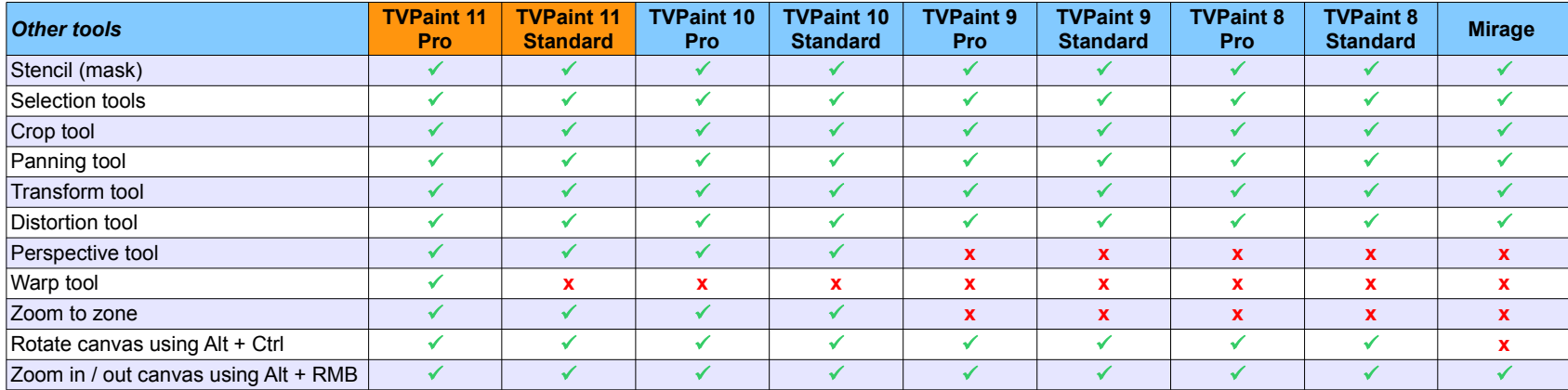

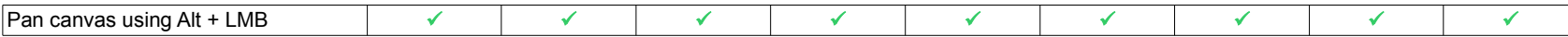

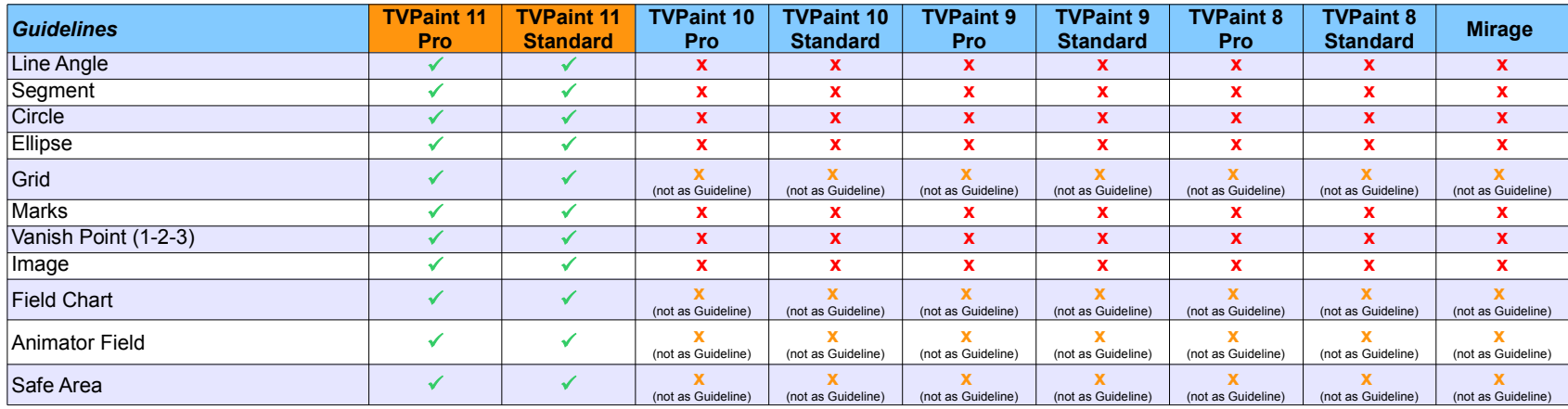

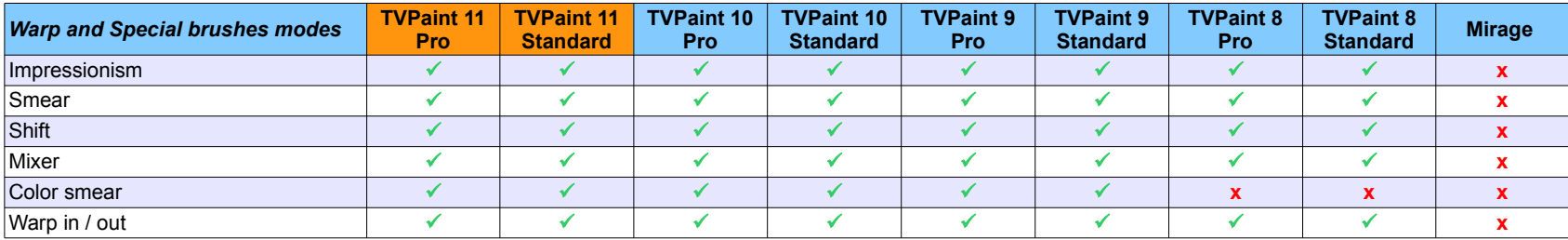

#### **Animation tools**

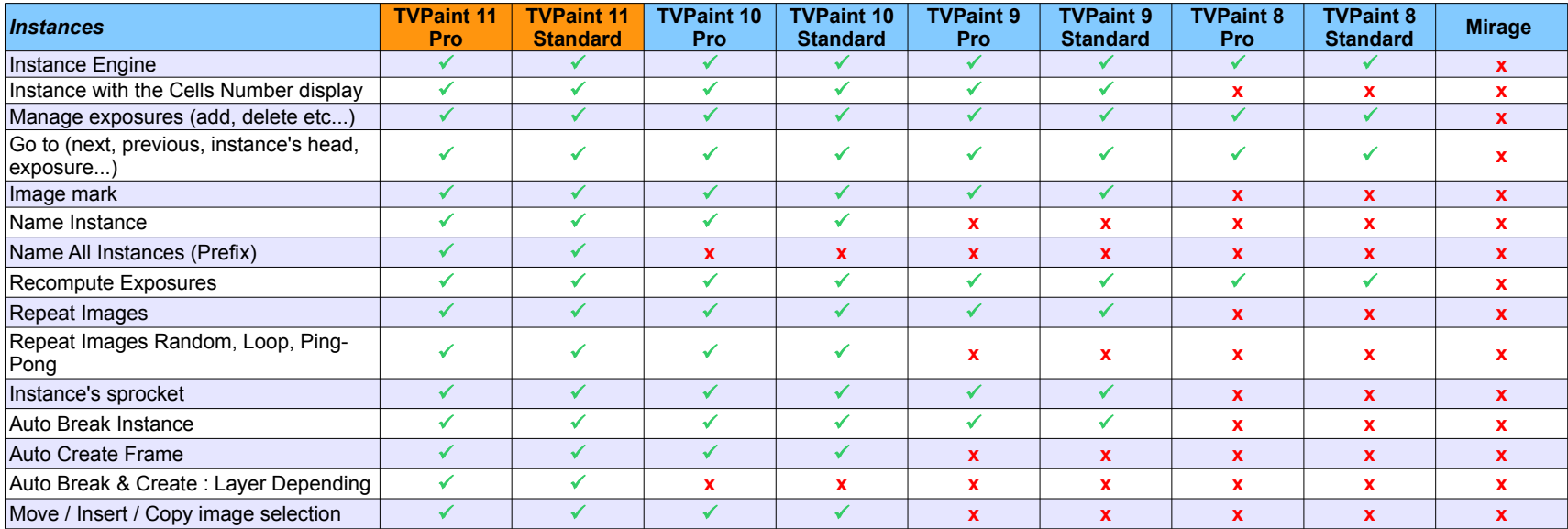

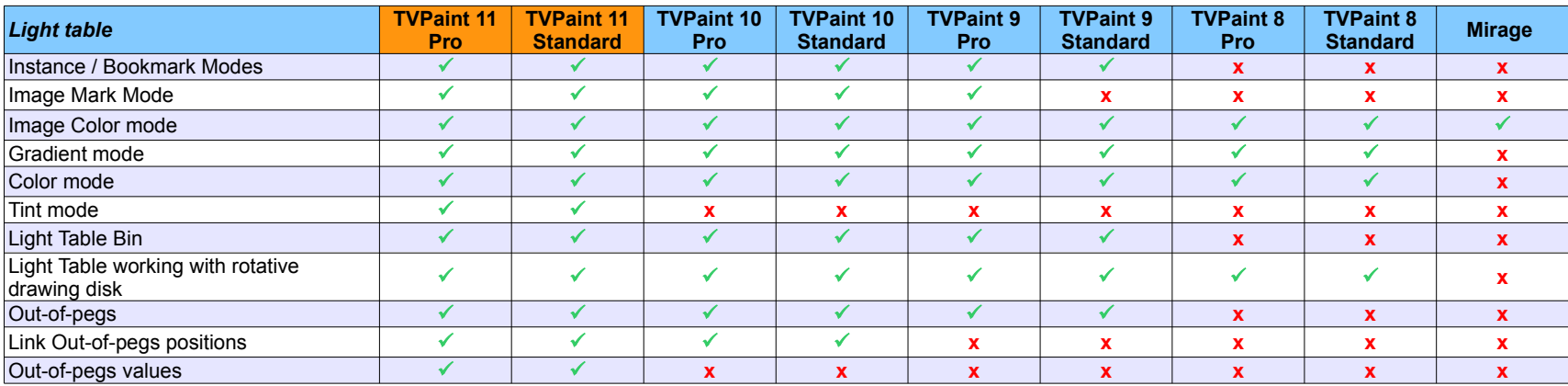

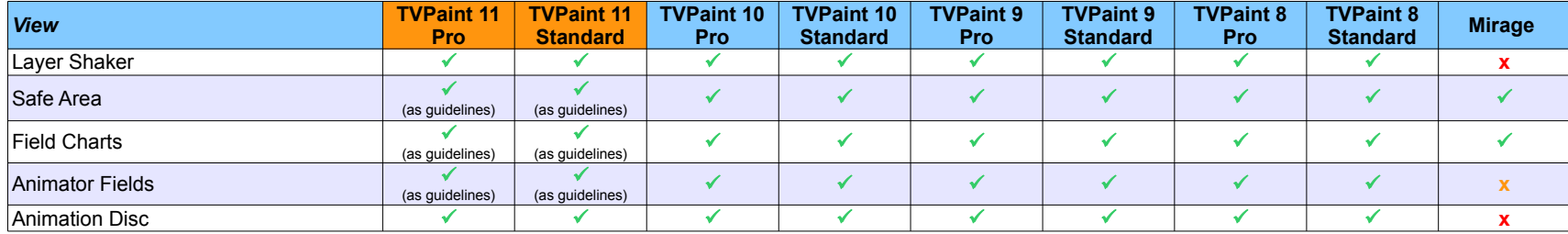

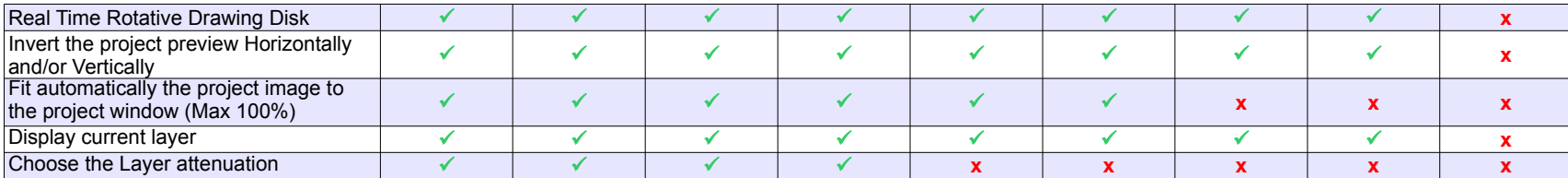

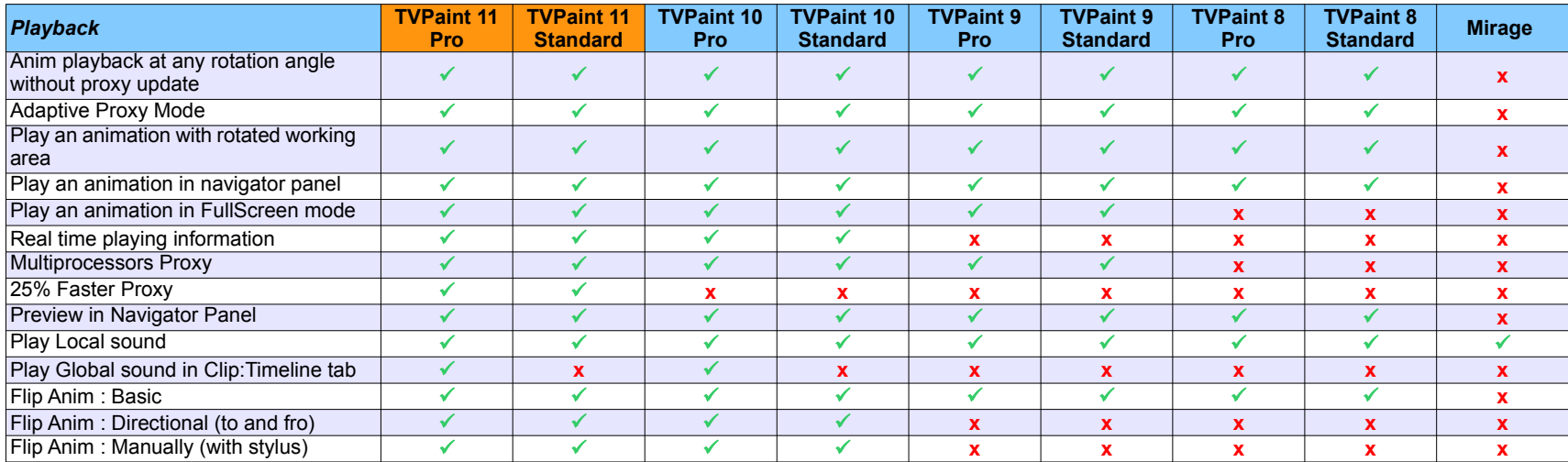

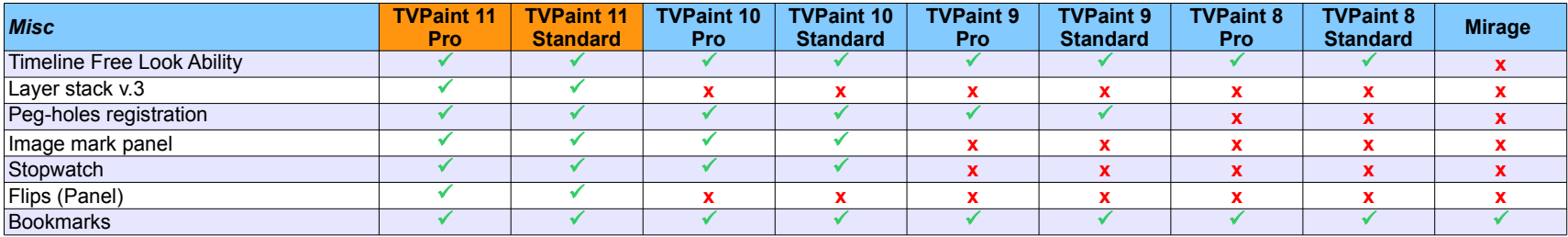

# **Coloring & Texturing tools**

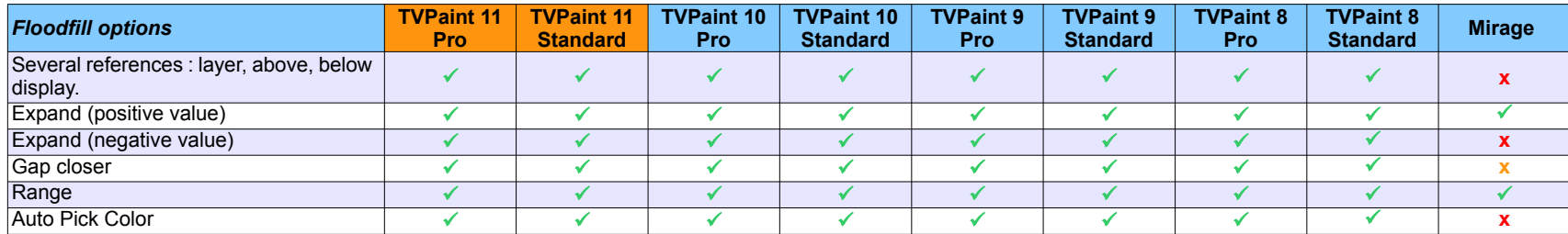

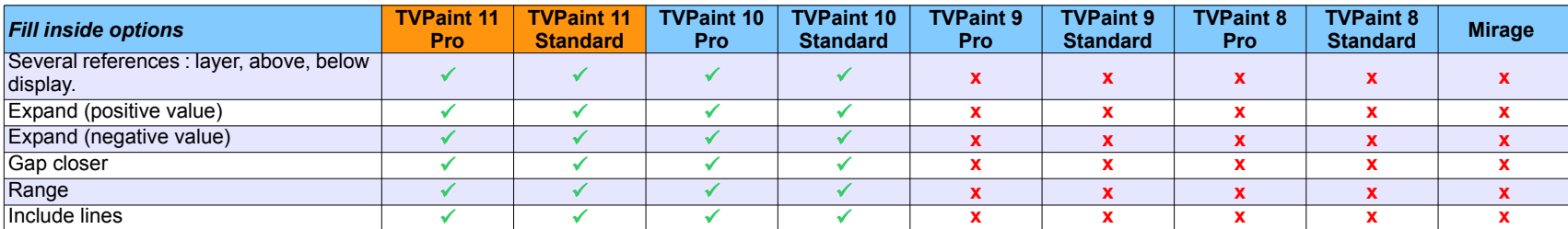

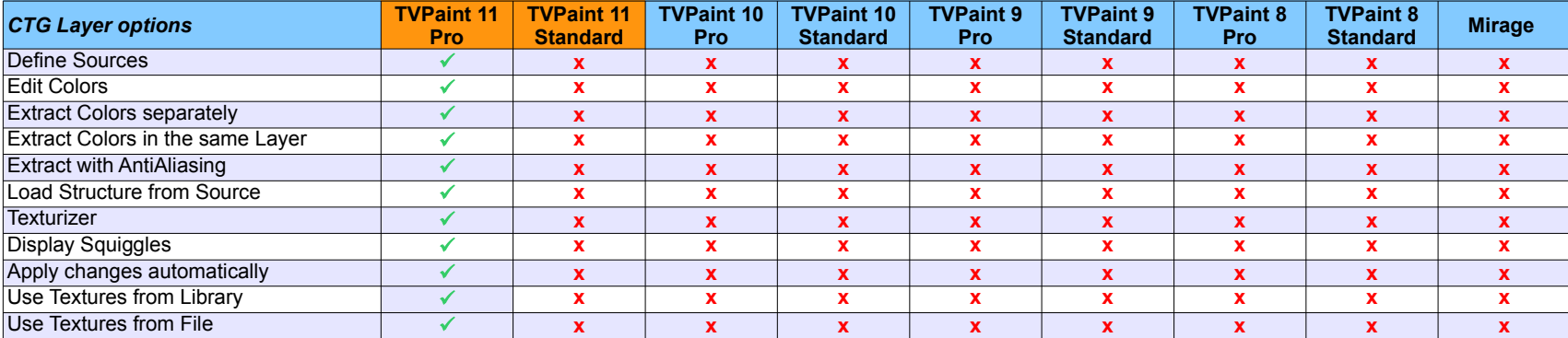

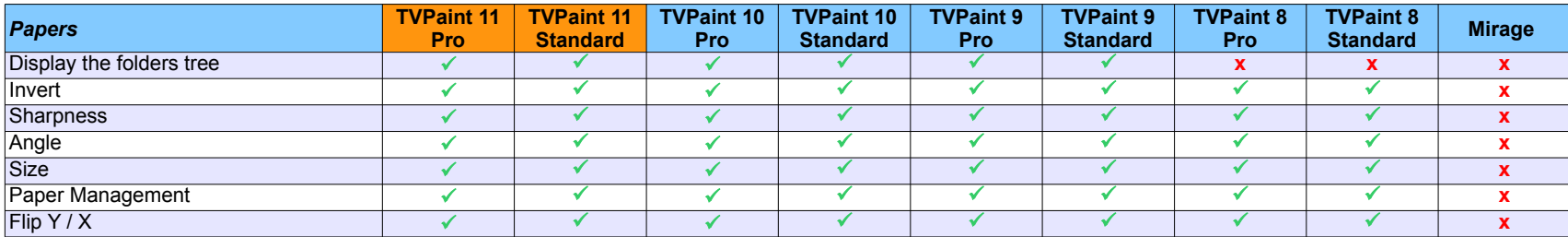

# **Storyboard tools**

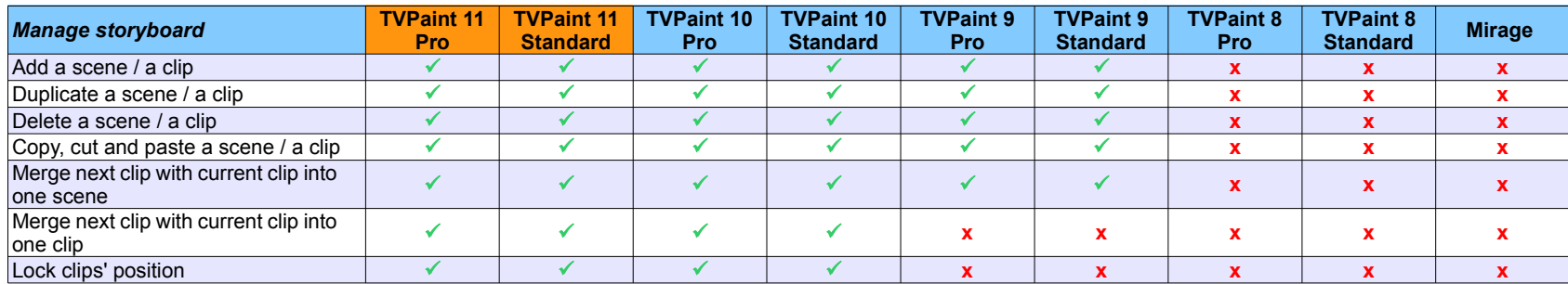

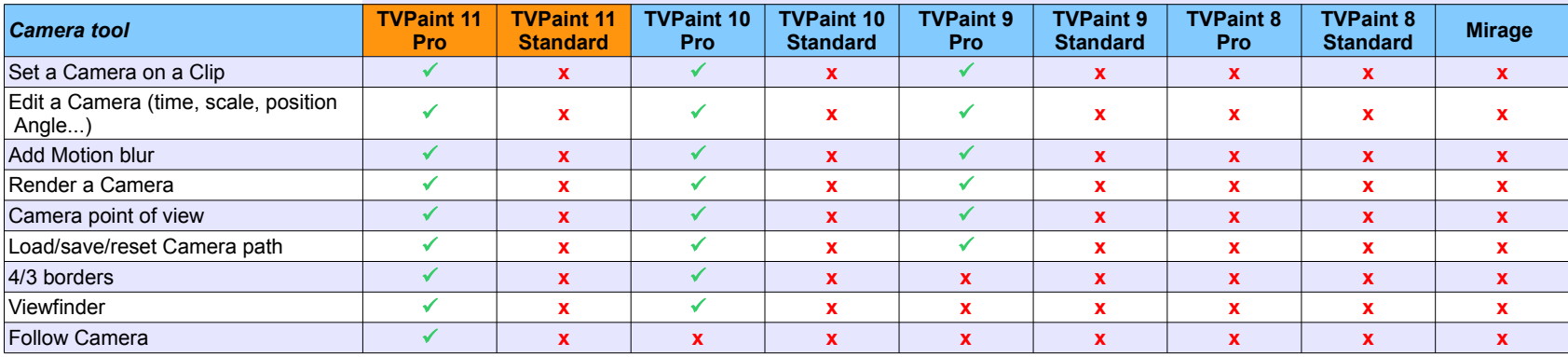

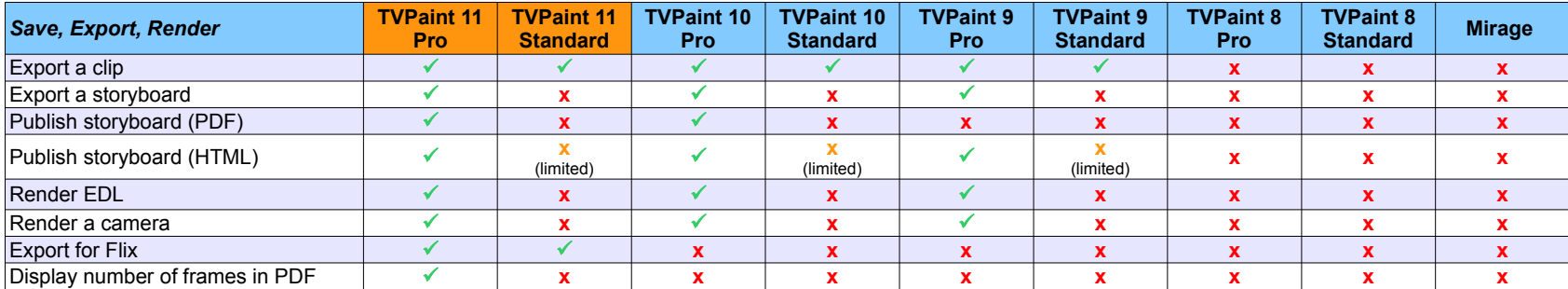

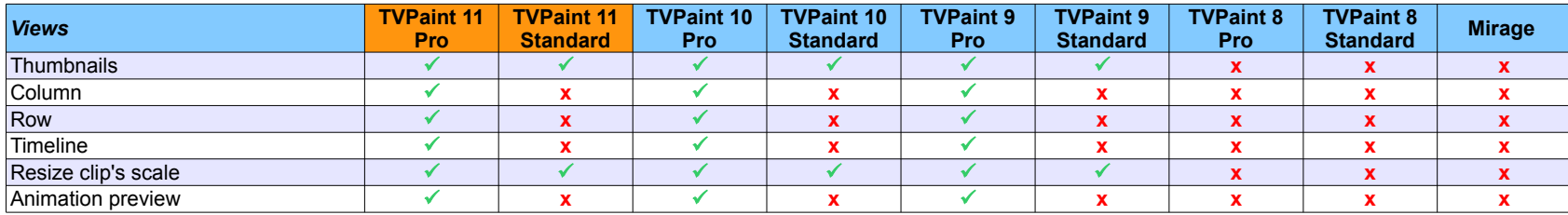

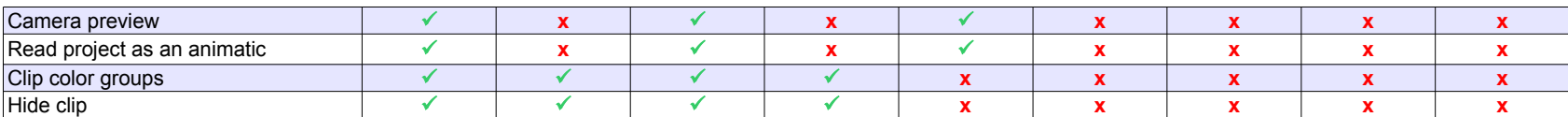

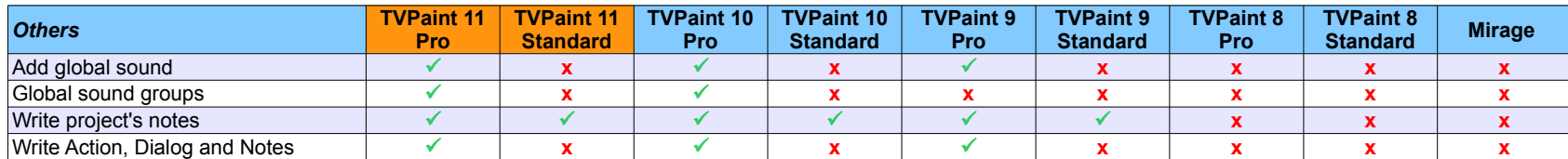

## **FX Stack**

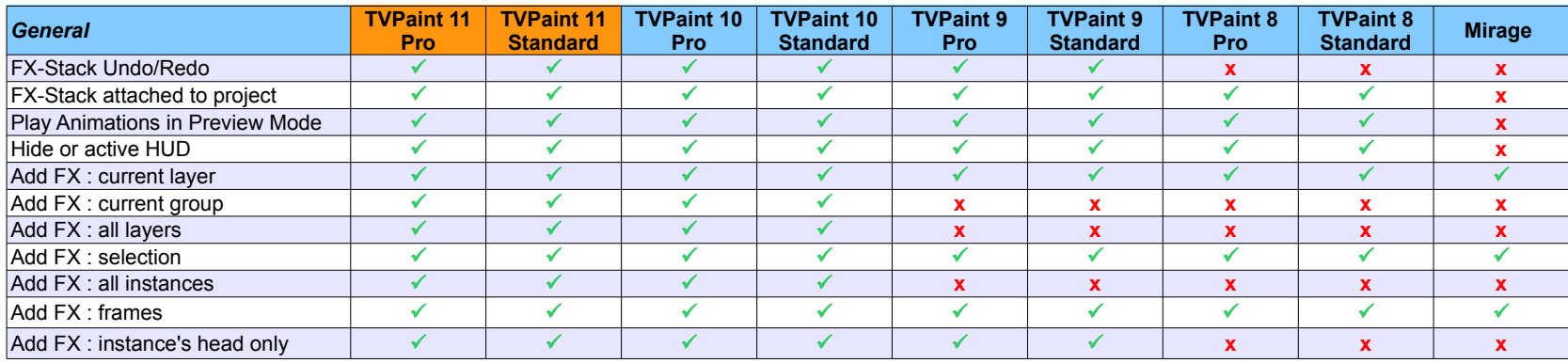

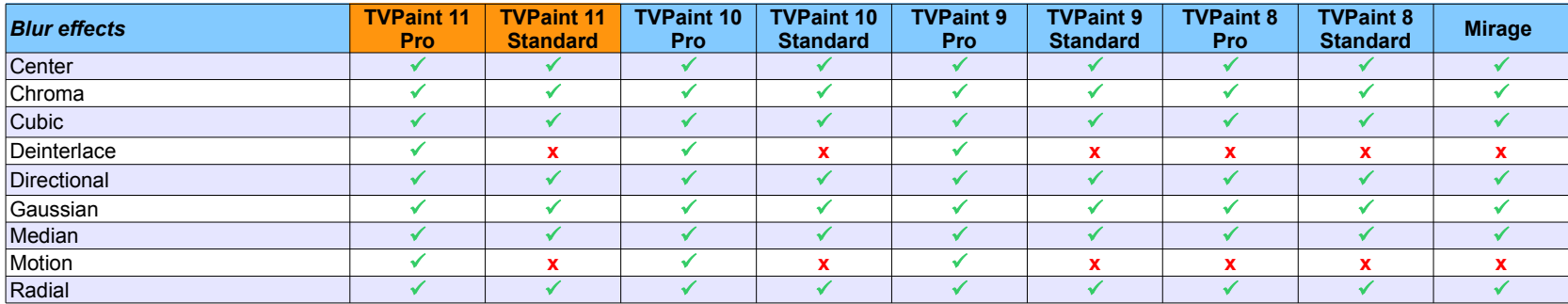

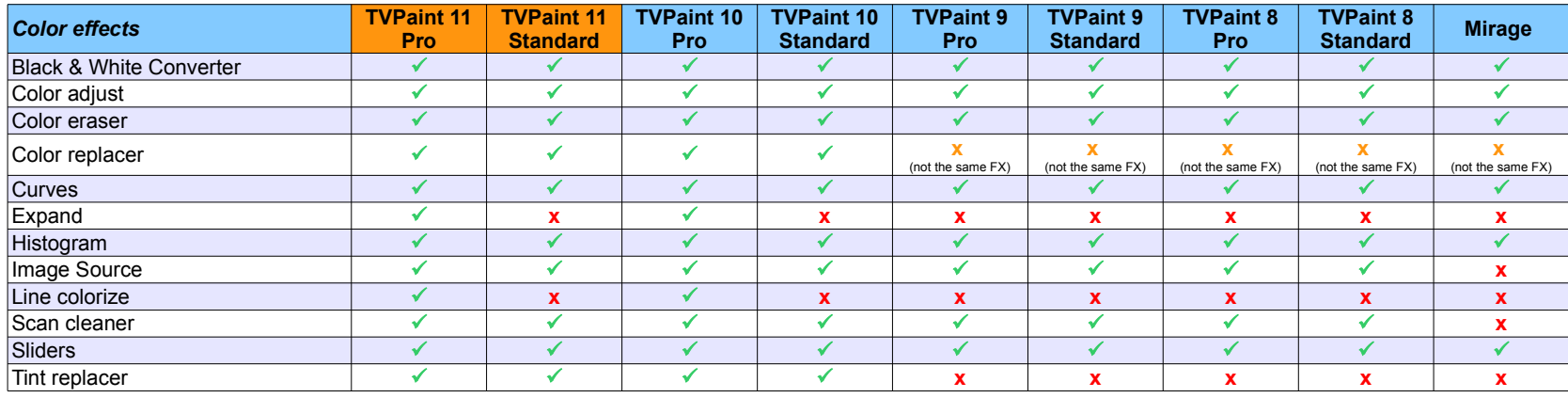

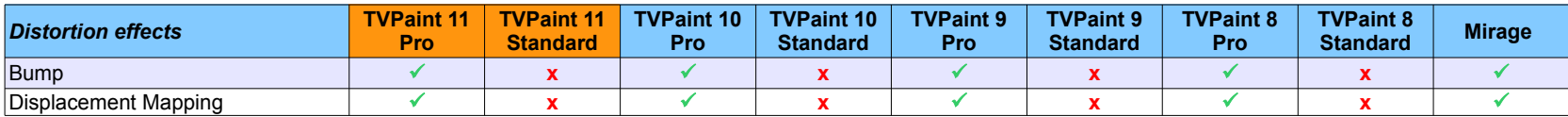

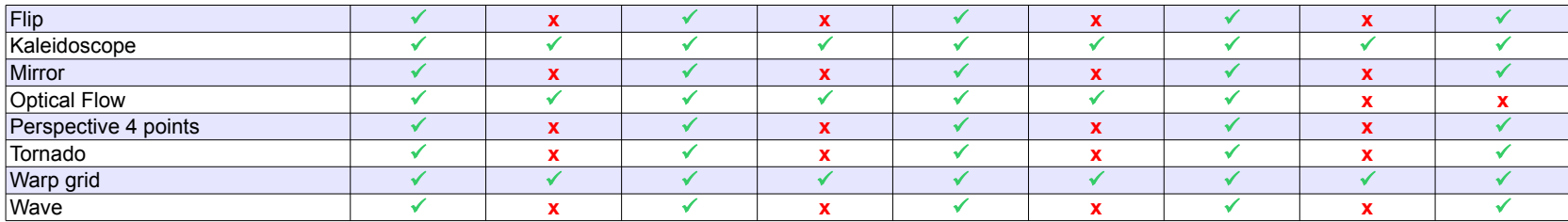

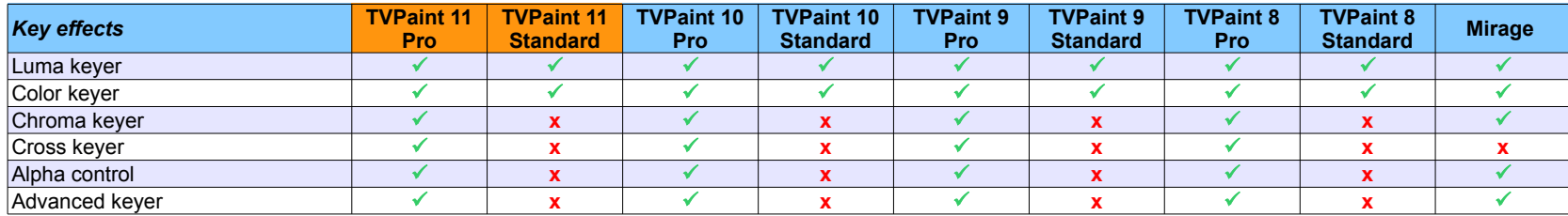

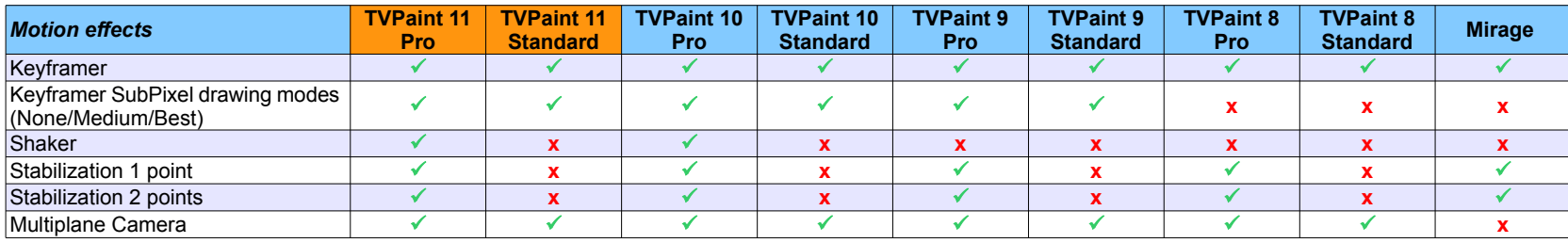

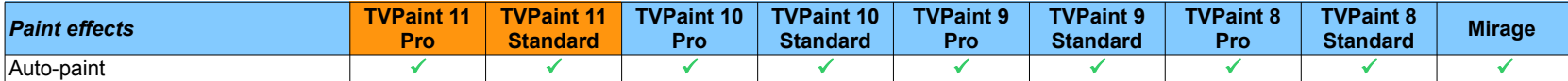

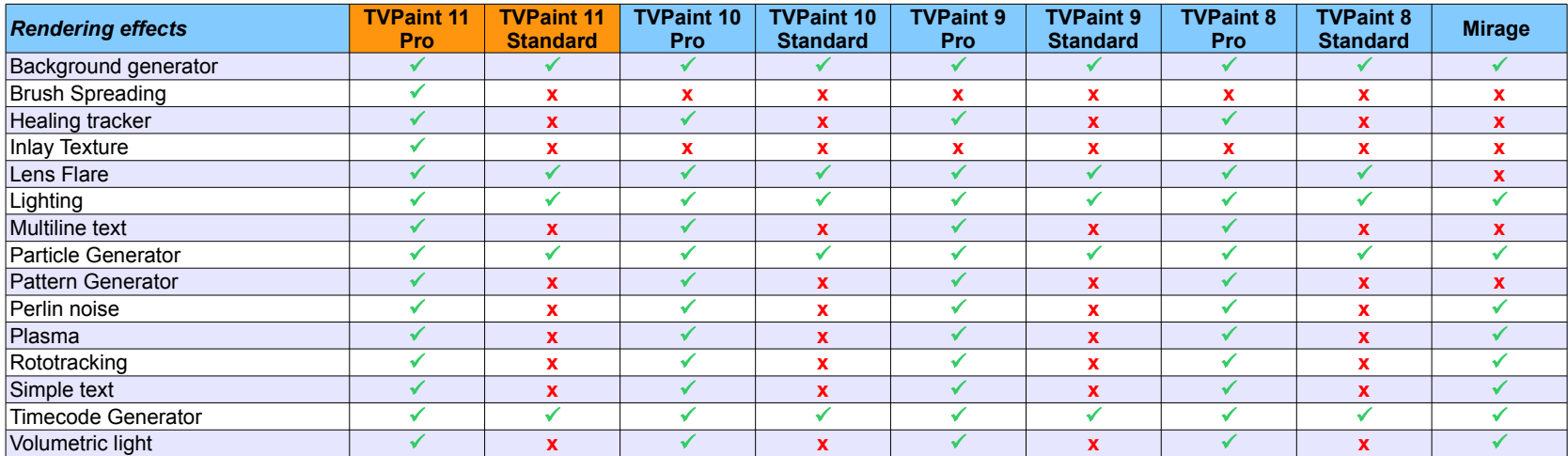

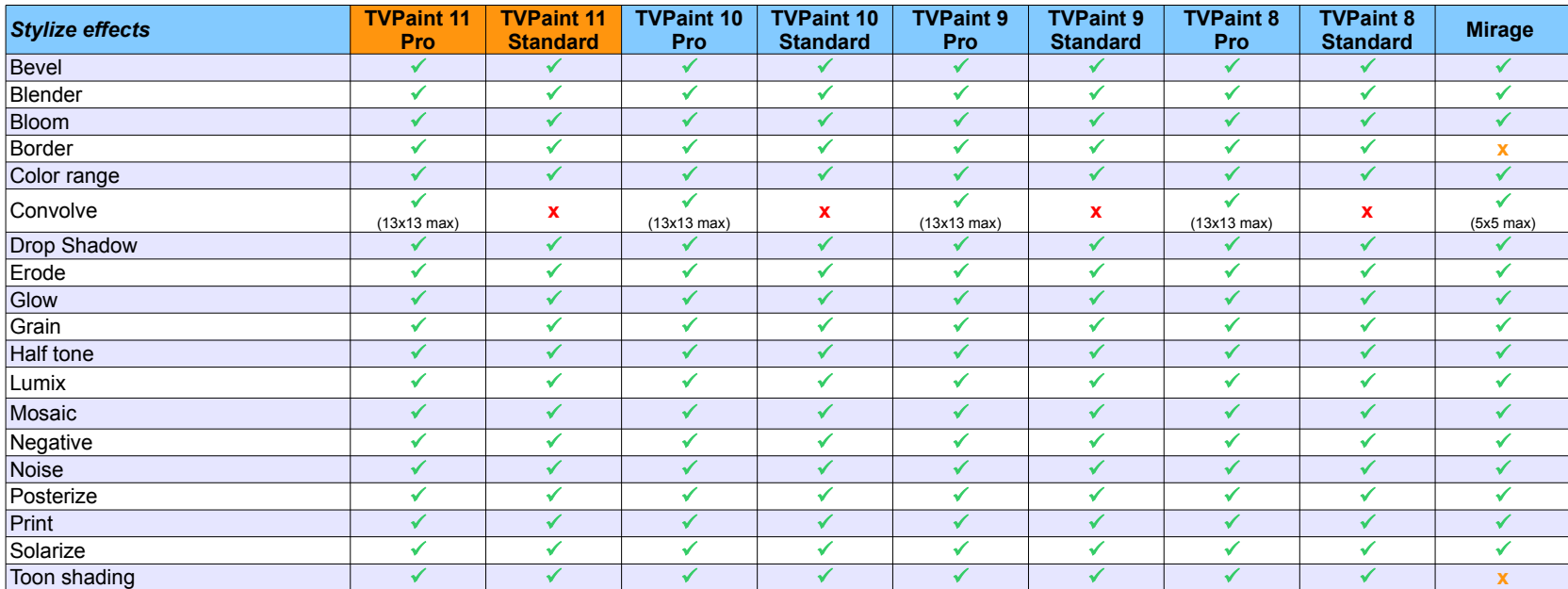

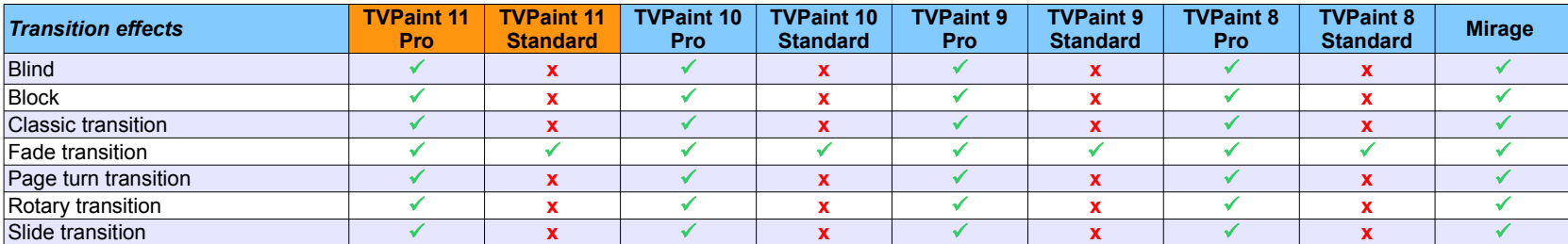

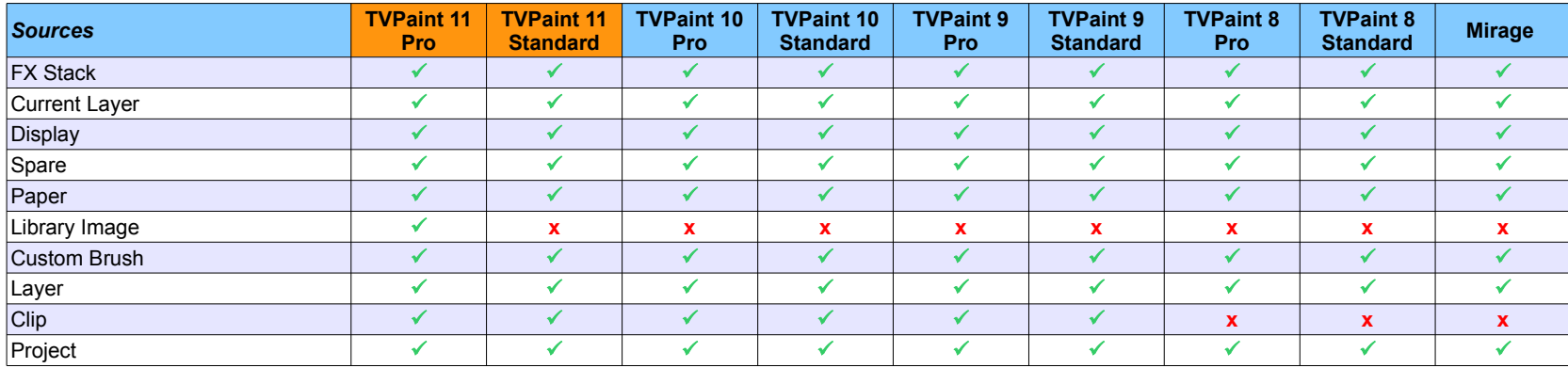

## **Others**

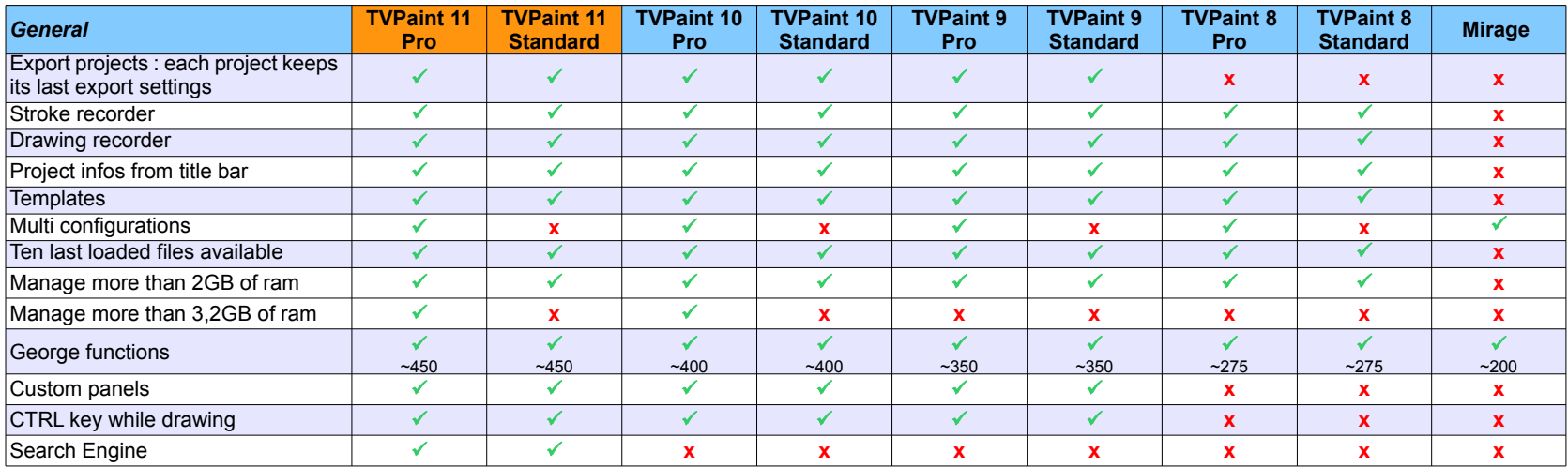

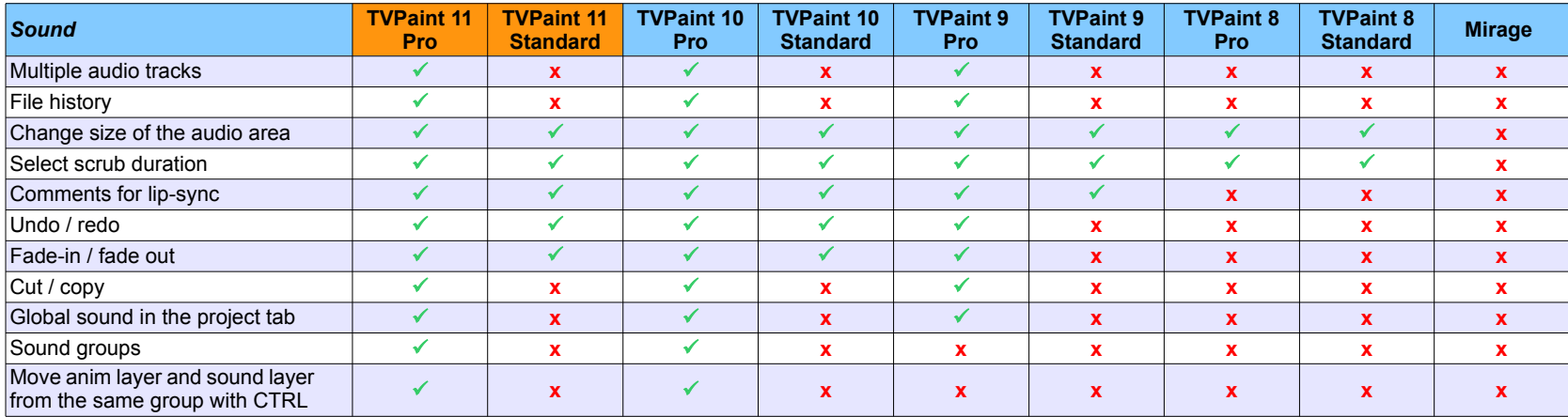

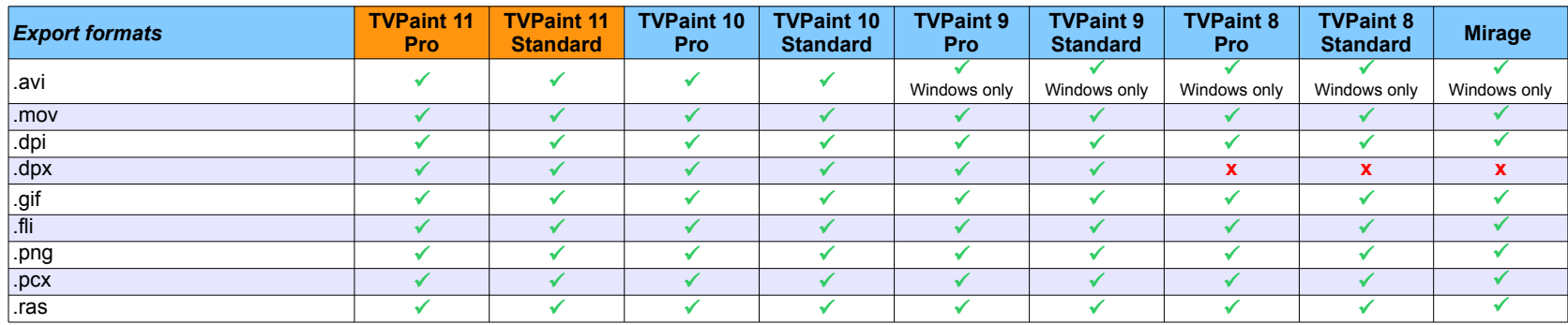

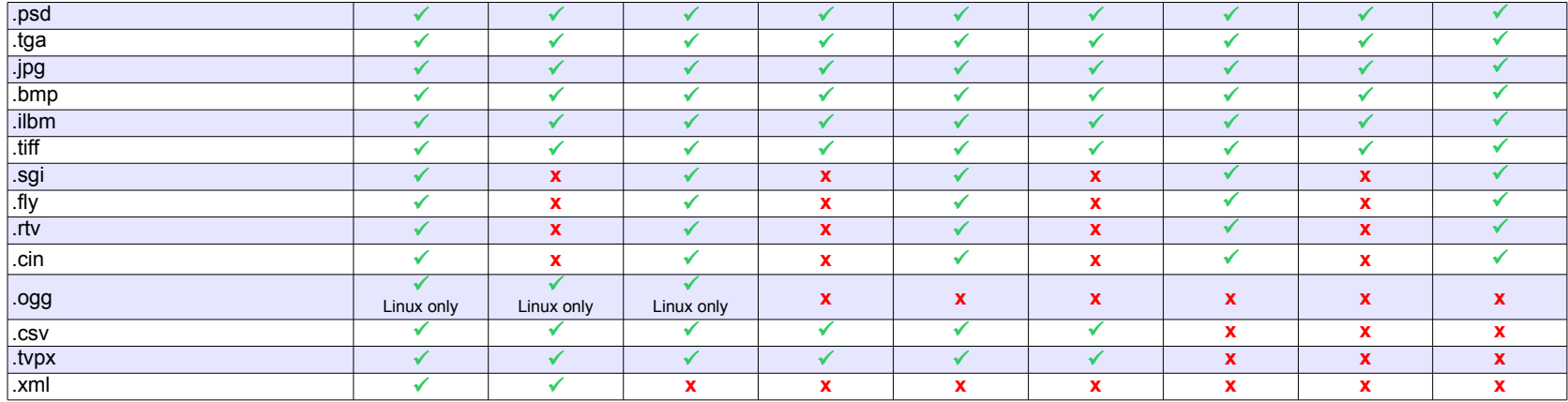

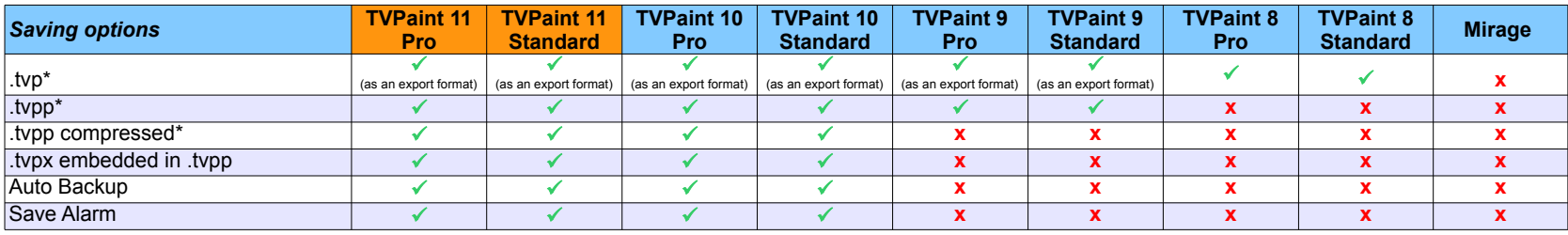

\*/!\ *Beware : Standard editions (8 and 9) cannot read Professional editions features (storyboard, camera tool, Xsheet... etc). You may lose your work if you edit those files with a Standard edition.*

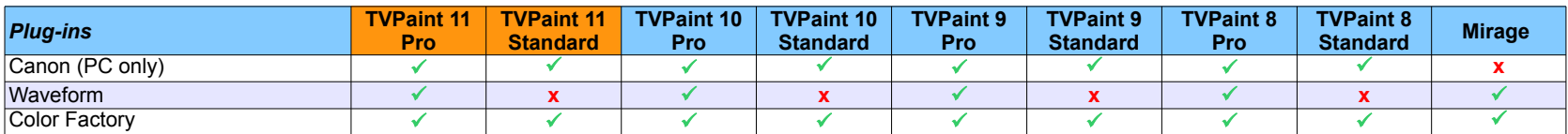

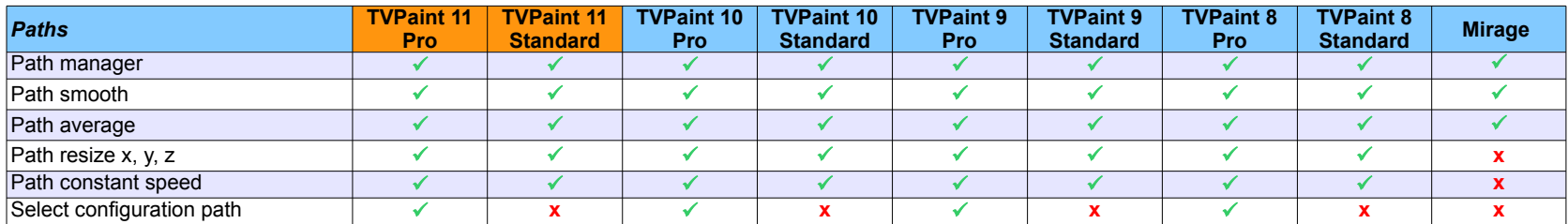

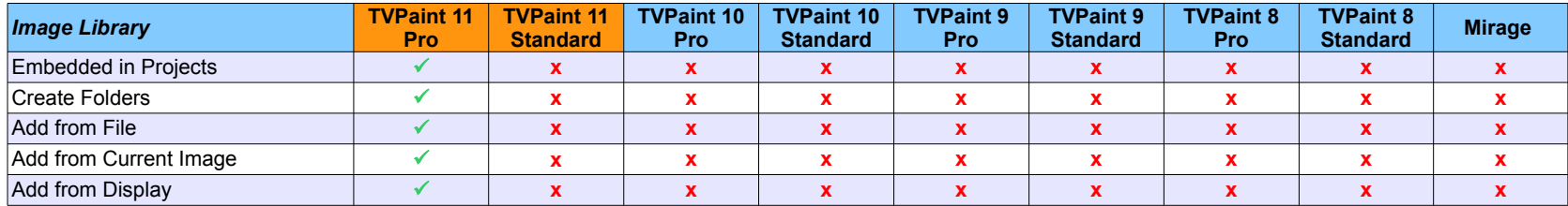

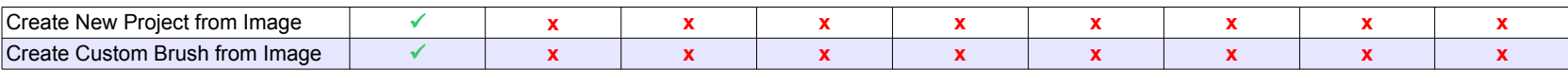